**Search by Search tab (Displays top 5 results)**

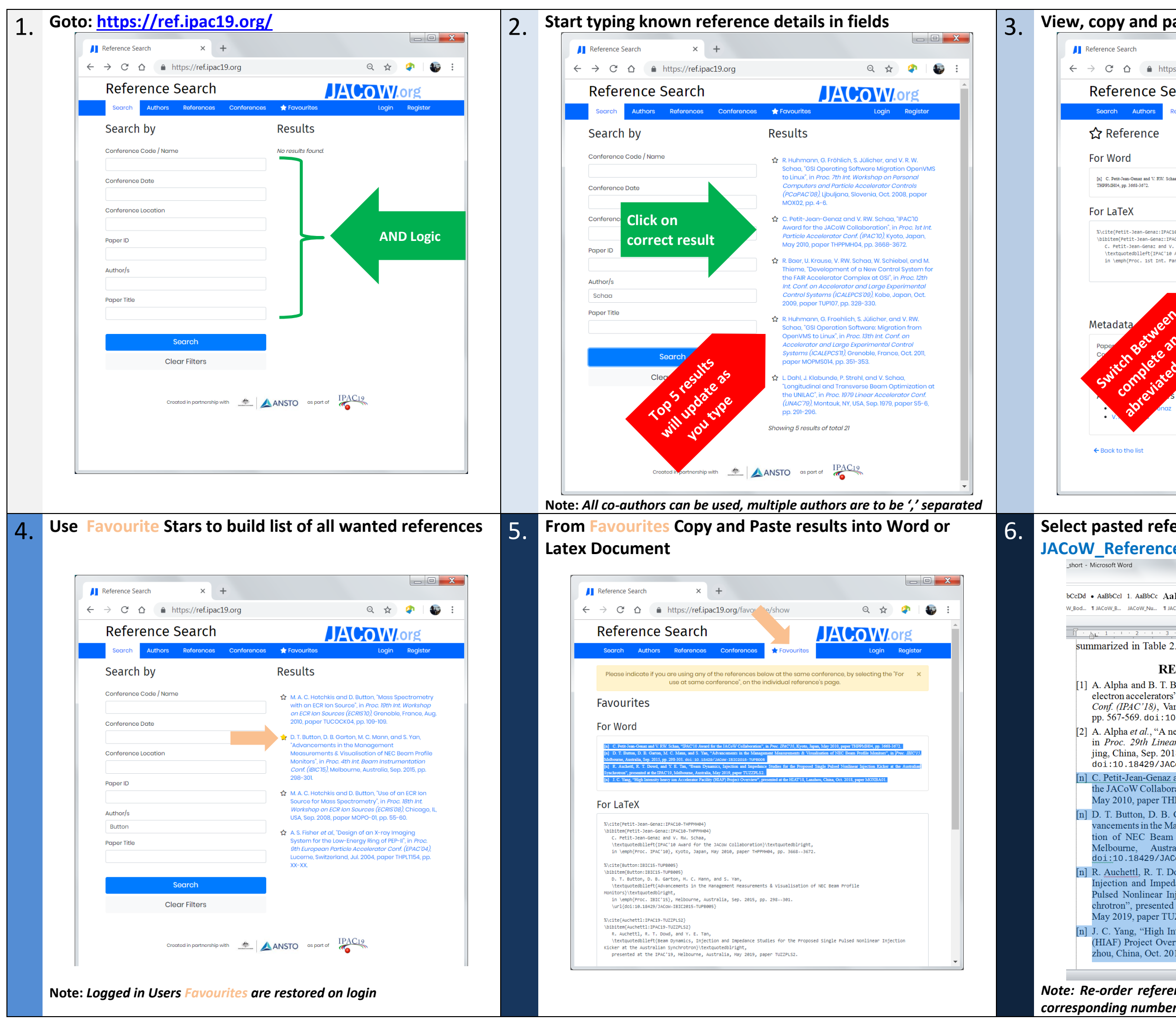

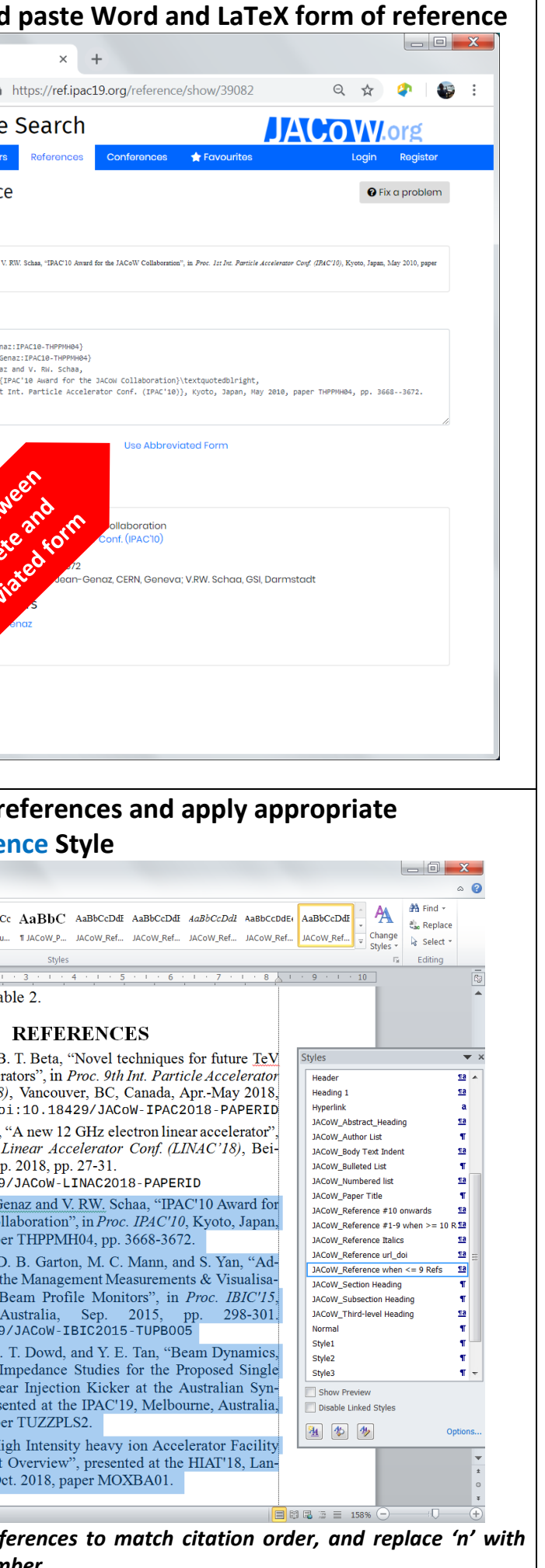

## **Search by Conference Tab**

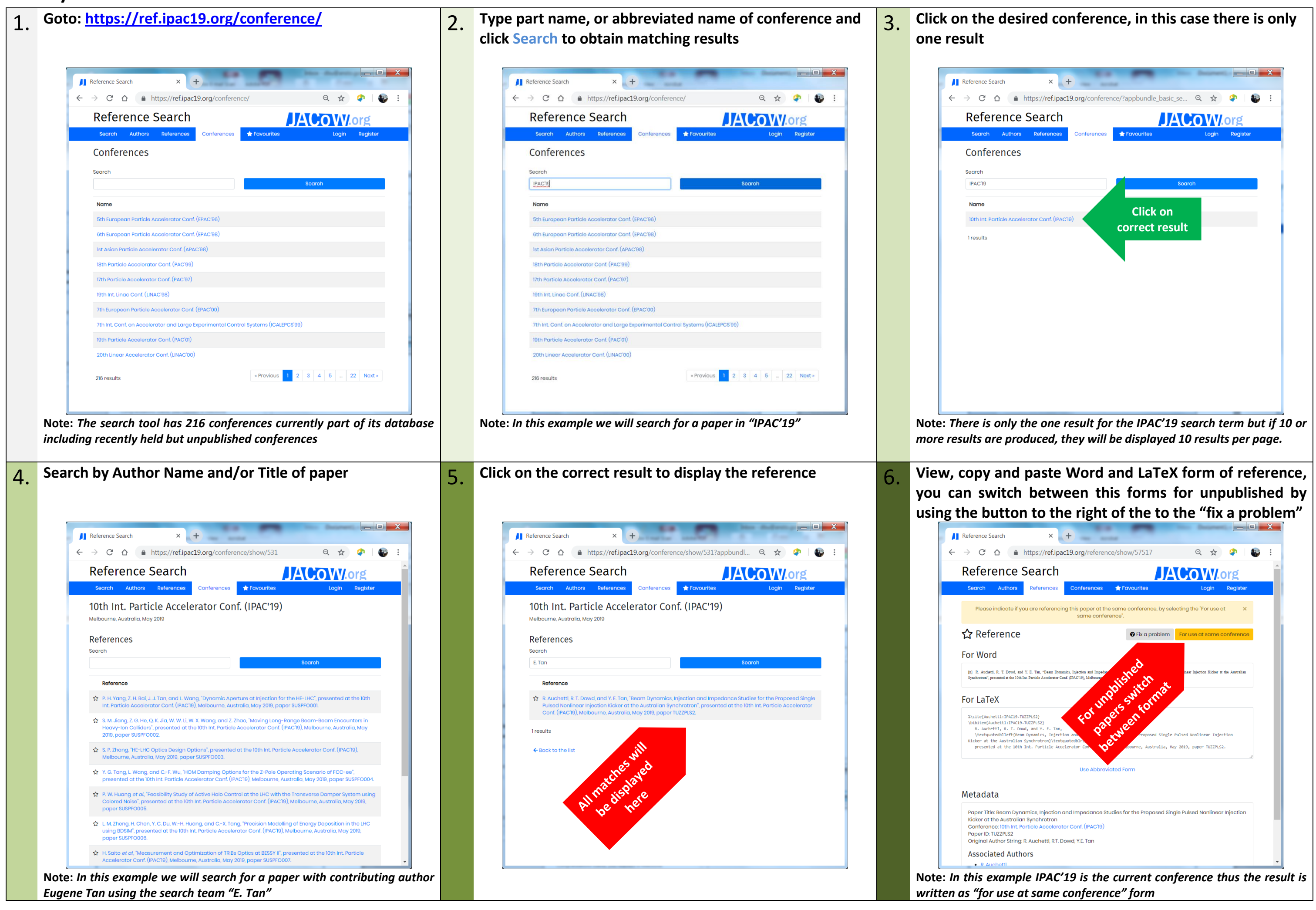

## **Search by Author Tab**

## **Allah Fighter for also for author are displayed, you can further search for co-author, conference (IPAC'18), or title**

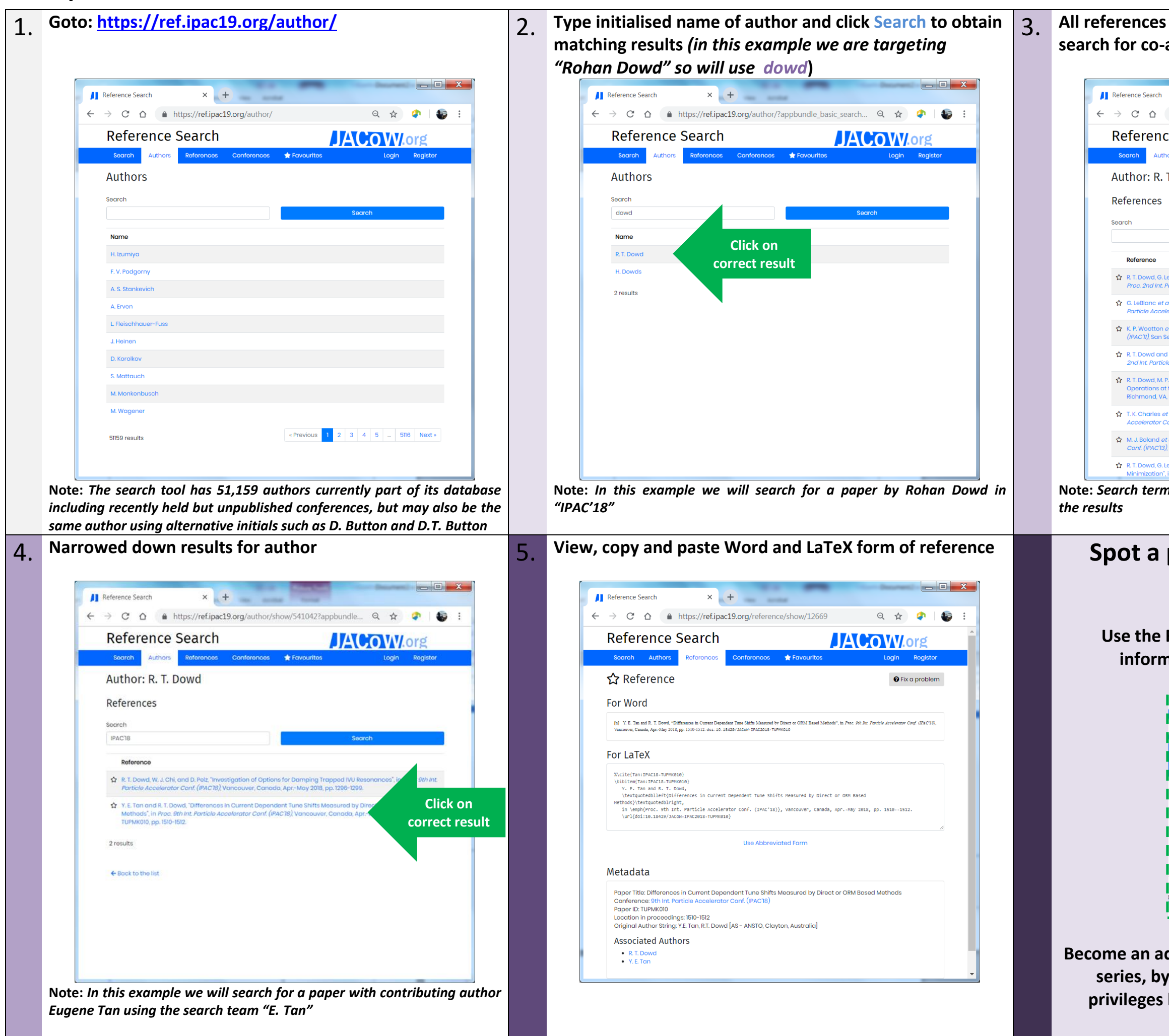

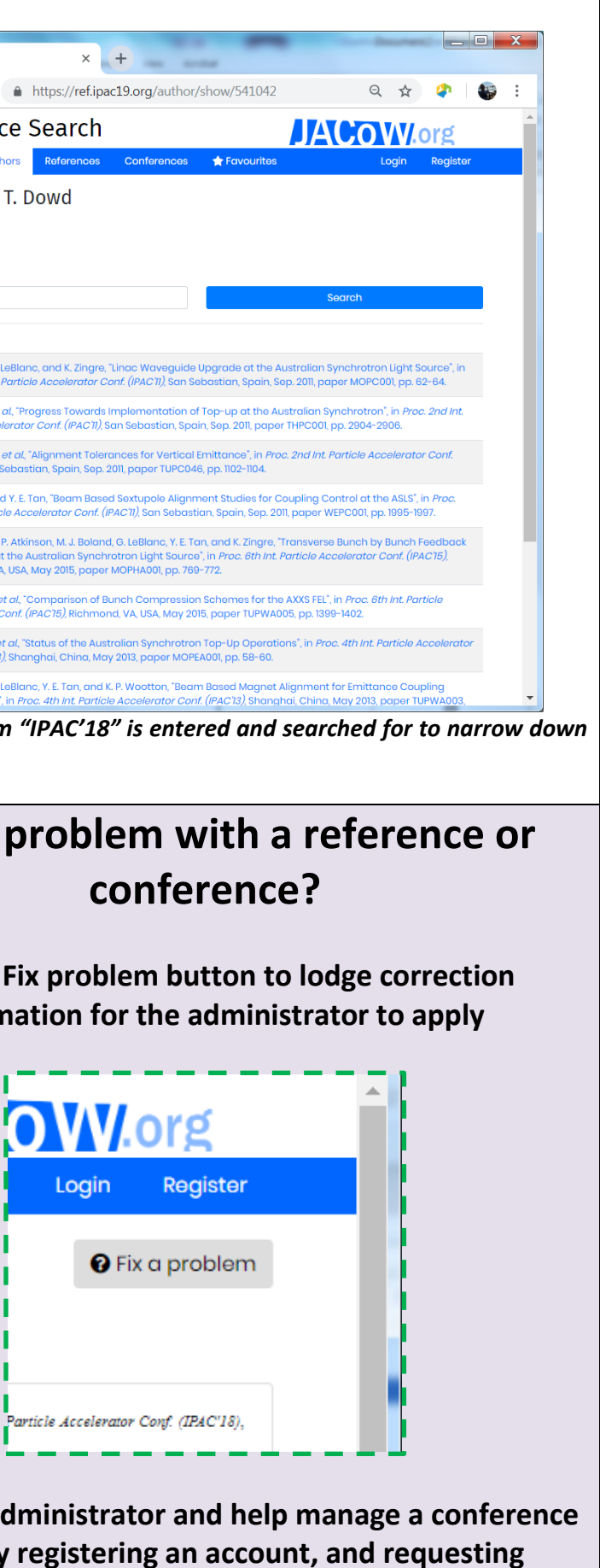

**privileges by emailing [david.button@ansto.gov.au](mailto:david.button@ansto.gov.au)** 

## **Search by References Tab**

**The results can be further refined by using the % wildcard charter then adding "Tandem" after the author name as is the normal printed order of the references** ← → C' △ ● https://ref.ipac19.org/reference/?appbundle\_basic\_sear... Q ☆ ♀ ● ● **Reference Search JACOW**.org Search Authors Reference: **Example:** Favourit N. R. Lobanov, M. C. Blacksell, P. Linardakis, and D. Tsifakis, "Terminal Voltag r", in Proc. 12th Int. Conf. on Heavy lo **Click on correct resultNote:** *Revise search string returns the single*  **Spot a problem with a reference or conference? Use the Fix problem button to lodge correction information for the administrator to apply OWLorg** Register Login **O** Fix a problem Particle Accelerator Conf. (IPAC'18).

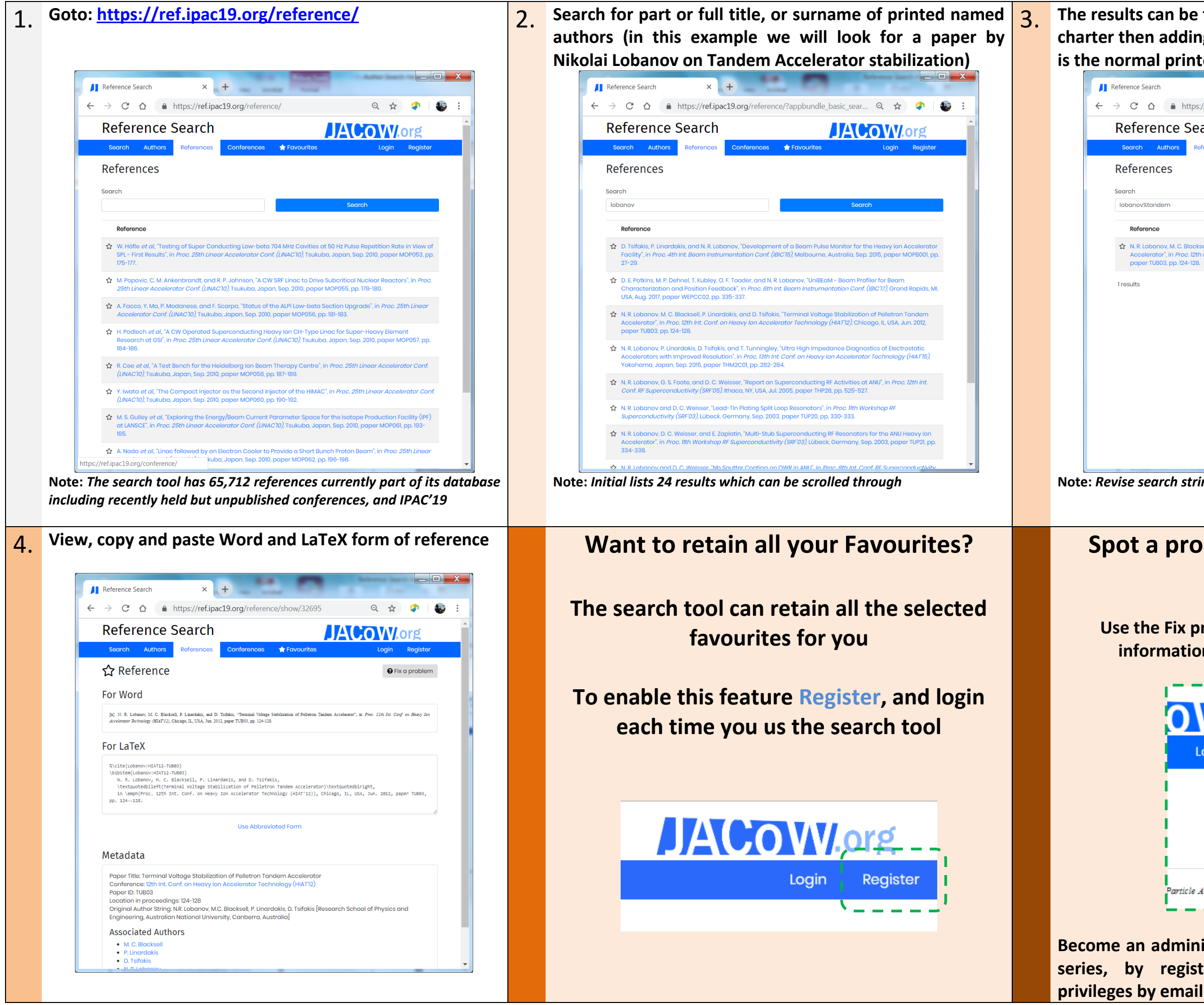

**Become an administrator and help manage a conference series, by registering an account, and requesting privileges by emailing [david.button@ansto.gov.au](mailto:david.button@ansto.gov.au)**